#### Francisco Rodríguez Henríquez

<francisco@cs.cinvestav.mx>

CINVESTAV-IPN Computer Science Departament

Friday 14th June, 2019

## Table of contents

#### **1** [Introduction](#page-2-0)

- **[Diffie-Helman](#page-2-0)**
- **[Mathematical Background](#page-4-0)**
- 2 [State-of-the-art](#page-12-0)
	- [SIDH](#page-12-0)
	- [Computing isogenies](#page-21-0)
		- **[Edwards curves](#page-22-0)**
		- **[Montgomery Curves](#page-23-0)**

#### **3** [Extended SIDH](#page-30-0)

- [eSIDH](#page-30-0)
- $CRT + eSIDH$
- Parallelism in  $s^e$ [-degree isogenies](#page-43-0)
- 4 [Edwards-Montgomery Hybridization](#page-48-0)
	- **[There and back again](#page-48-0)**
- <sup>5</sup> [Results](#page-52-0)
	- **[Proposals](#page-52-0)**
	- **[Results](#page-54-0)**
- <sup>6</sup> [Epilogue](#page-58-0)

## <span id="page-2-0"></span>Secret Sharing - Diffie Hellman

Problem:

- **Alice and Bob want to paint their** houses using the same color.
- **They just don't want Eve to know** the final color.

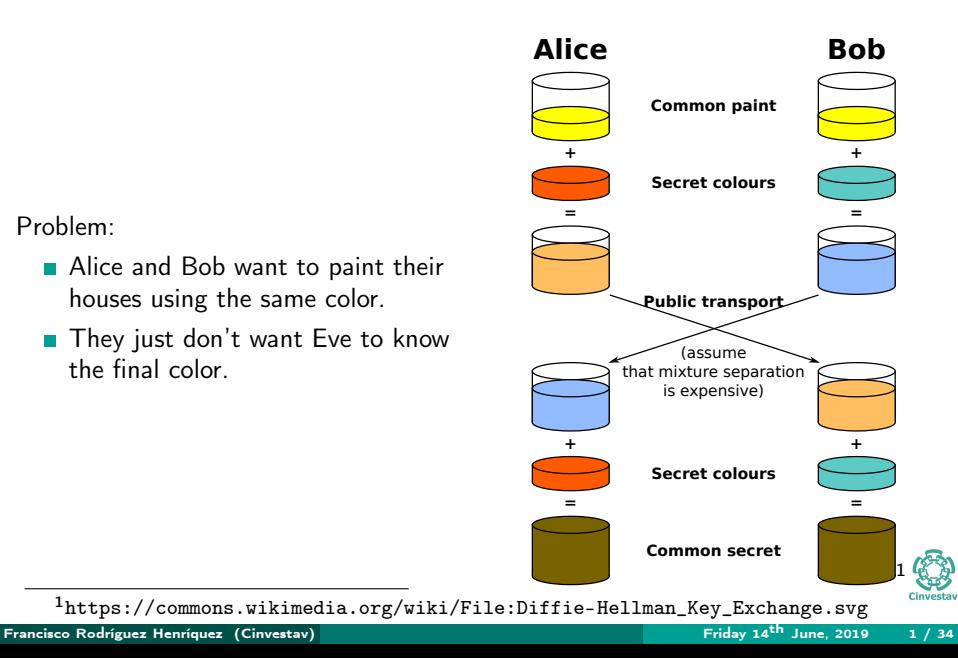

#### Public parameters

- **Prime**  $p$ ,
- **base**  $q$  (generator).

#### Alice

Choose a random integer  $a \in \{1, \ldots, p-1\}.$ Compute  $g_a := g^a \mod p$ . Send  $g_a$  to Bob. Compute  $g_{ba} := g_b^a \mod p$ . BobChoose a random integer

$$
b \in \{1, \ldots, p-1\}.
$$
  
Compute  $g_b := g^b \mod p$ .  
Send  $g_b$  to Alice.  
Compute  $g_{ab} := g_a^b \mod p$ .

$$
g_{ab} = (g^a)^b = (g^b)^a = g_{ba}
$$

Discrete log consists in find a knowing q and  $q_a$ .

<span id="page-4-0"></span>An *Elliptic Curve* in Weierstrass short model over a finite field  $\mathbb{F}_q$  where  $q=p^m$ for some prime  $p > 3$ , is given by the equation

$$
E/\mathbb{F}_q: Y^2=X^3+AX+B
$$

where  $A, B \in \mathbb{F}_q$ . The *j-invariant*  $j(E)$  of a curve acts like a "fingerprint" of a

curve and it is given by

$$
j(E) = \frac{1728 \cdot 4A^2}{4A^2 + 27B^2}.
$$

A point P in  $E(\mathbb{F}_q)$  is a pair  $(x, y)$  such that  $x^3 + Ax + B - y^2 = 0$ .  $E$  is supersingular if

$$
\#E(\mathbb{F}_q) = q + 1 + k \cdot p.
$$

(Hasse's Theorem)The number of rational points in an elliptic curve is bounded by

$$
\#E(\mathbb{F}_q) = q + 1 - t, \qquad |t| \le 2\sqrt{q}.
$$

Let E be an elliptic curve and consider the integer  $t$  given by Hasse theorem. An elliptic curve is called *supersingular* if  $p|t$  otherwise is called *ordinary*.

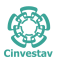

We can **ADD** points

$$
R := P + Q,
$$

**DBL** a point

$$
[2]P:=P+P
$$

and multiply by an integer

$$
[m]P := P + P + \cdots + P, (m-1)
$$
(times).

- **The minimum integer** m shuch that  $[m]P = O$  is called the **order** of P.
- The subgroup generated by P is the set  $\{P, [2]P, [3]P, \ldots, [m-1]P, \mathcal{O}\}\$ П and is denoted by  $\langle P \rangle$ .
- The *m*-torsion subgroup is defined as  $E[m] = {P \in E | [m]P = O}.$

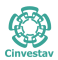

An Isogeny  $\phi: E_0 \to E_1$  is an homomorphism between elliptic curves given by rational functions. Given P and Q in  $E_0$  is fulfilled that

$$
\Rightarrow \phi(P+Q) = \phi(P) + \phi(Q),
$$
  
 
$$
\Rightarrow \phi(O) = O.
$$

**The Kernel of an Isogeny**  $\phi$  **is the set** 

$$
K = \{ P \in E \mid \phi(P) = \mathcal{O} \}.
$$

**The degree of an isogeny is**  $s := \#K$ 

If  $\phi$  has degree  $s^e$  then we can "decompose"  $\phi$  as the composition

$$
\phi_{e-1} \circ \phi_{e-2} \circ \cdots \phi_1 \circ \phi_0
$$

where  $\phi_i$  has degree s.

#### Mathematical Background

**Theorem:** Let E and  $E'$  be two elliptic curves. If there exists a degree-1 isogeny between E and  $E'$  then  $j(E) = j(E').$  We say that  $E$  and  $E'$  are isomorphic. We denote that by  $E \cong E'.$ 

Given an isogeny  $\phi: E_0 \to E_1$  of degree  $d^e$  then

- We can "decompose"  $\phi$  as the composition  $\phi_{e-1} \circ \phi_{e-2} \circ \cdots \phi_1 \circ \phi_0$  where  $\phi_i$ has degree  $d$ .
- There exists an isogeny  $\hat{\phi}:E_1\to E_0$  such that  $\hat{\phi}\circ\phi=[d^e]$  and  $\phi\circ\hat{\phi}=[d^e].$

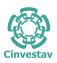

- Let E be an elliptic curve and  $P \in E$  be an order m point.
- **Then there exists an elliptic curve**  $E_P$  and an isogeny  $\phi_P : E \to E_P$  such that the Kernel of  $\phi_P$  is  $\langle P \rangle$ , i.e.  $\phi_P (p) = \mathcal{O}$  for each  $p \in \langle P \rangle$ . We write

$$
E_P=E/\langle P\rangle
$$

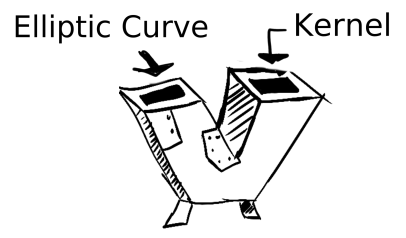

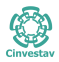

- Let E be an elliptic curve and  $P \in E$  be an order m point.
- **Then there exists an elliptic curve**  $E_P$  and an isogeny  $\phi_P : E \to E_P$  such that the Kernel of  $\phi_P$  is  $\langle P \rangle$ , i.e.  $\phi_P (p) = \mathcal{O}$  for each  $p \in \langle P \rangle$ . We write

$$
E_P=E/\langle P\rangle
$$

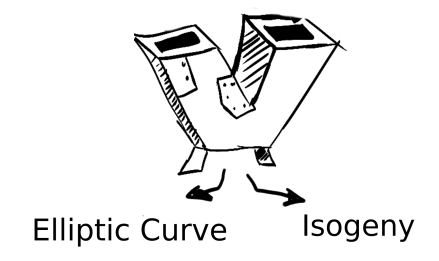

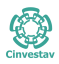

# State-of-the-art

- 2 [State-of-the-art](#page-12-0)
	- [SIDH](#page-12-0)
	- [Computing isogenies](#page-21-0)
		- **[Edwards curves](#page-22-0)**
		- **[Montgomery Curves](#page-23-0)**

<span id="page-12-0"></span>**Luca De Feo, David Jao and Jérôme Plût proposed in 2014 [\[FJP14\]](#page-61-0) a new** instance of Diffie-Hellman protocol using isogenies between supersingular elliptic curves as the core operation and curves as the secret shared (actually their  $i$ -invariants).

#### They use a special kind of primes  $p := \ell_a^{e_a} \ell_b^{e_b} f - 1$  which satisfies:

- $\ell_a$  and  $\ell_b$  are small primes,
- $\log_2(\ell_a^{e_a}) \approx \log_2(\ell_b^{e_b})$ ,
- **F** is a small integer which makes p to be a prime number.
- **Public parameters are: prime** p, an elliptic curve  $E_0$ , and points  $P_a, Q_a, P_b, Q_b \in E_0$  such that  $\langle P_a, Q_a \rangle = E[\ell_a^{e_a}]$  and  $\langle P_b, Q_b \rangle = E[\ell_b^{e_b}]$ .

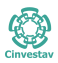

### SIDH public parameters

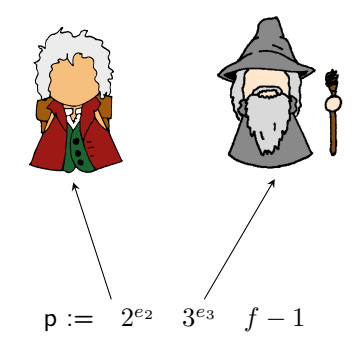

Such that  $3^{e_3} \approx 2^{e_2}$ 

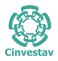

#### SIDH public parameters

Choose  $P_2$  and  $Q_2$ such that $\langle P_2, Q_2 \rangle = E[2^{e_2}]$ 

Choose  $P_3$  and  $Q_3$ such that  $\langle P_3, Q_3 \rangle = E[3^{e_3}]$ 

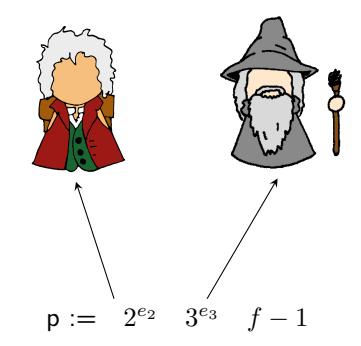

Such that 
$$
3^{e_3} \approx 2^{e_2}
$$

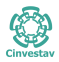

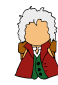

 $K_B := P_2 + [n_2]Q_2$ Get  $\phi_B$  and  $E_B = E_0 / \langle K_B \rangle$ 

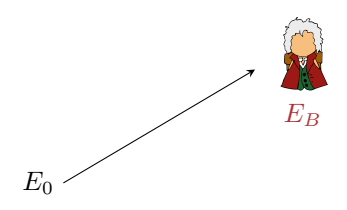

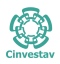

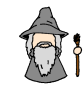

 $K_G := P_3 + [n_3]Q_3$ Get  $\phi_G$  and  $E_G = E_0/K_G$ 

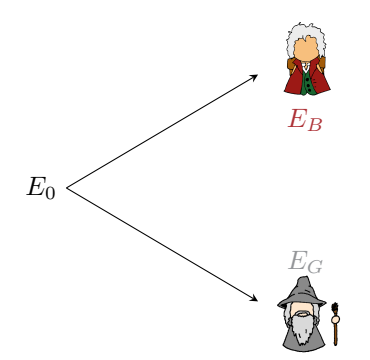

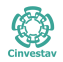

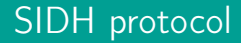

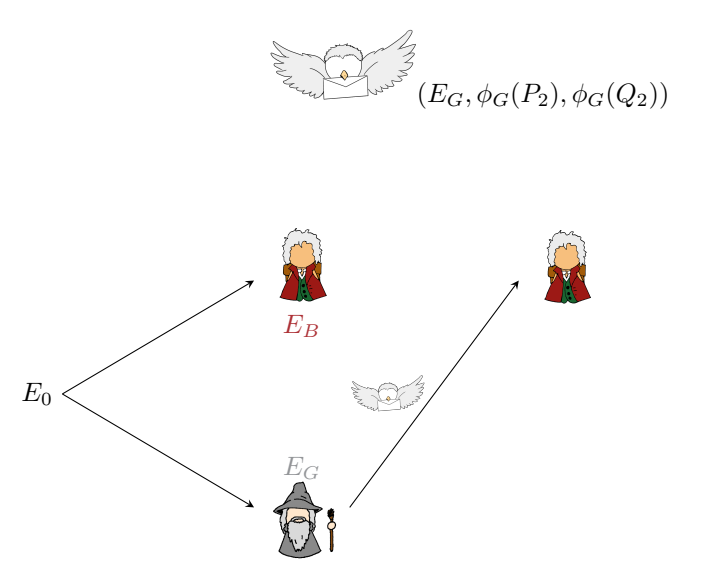

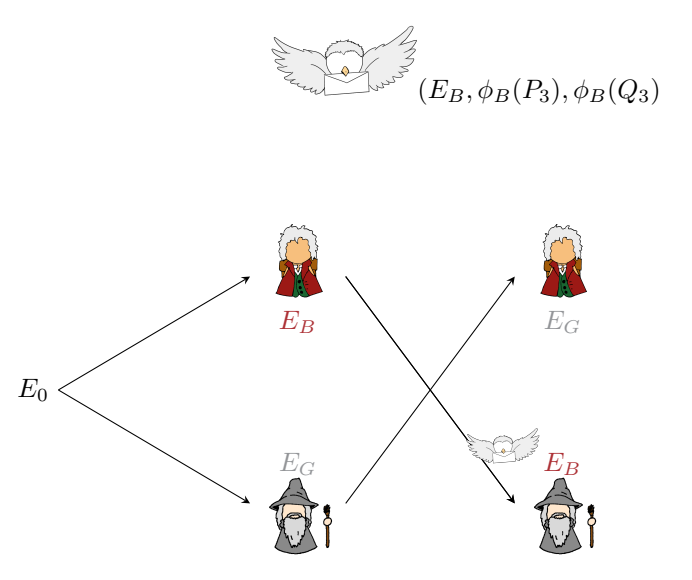

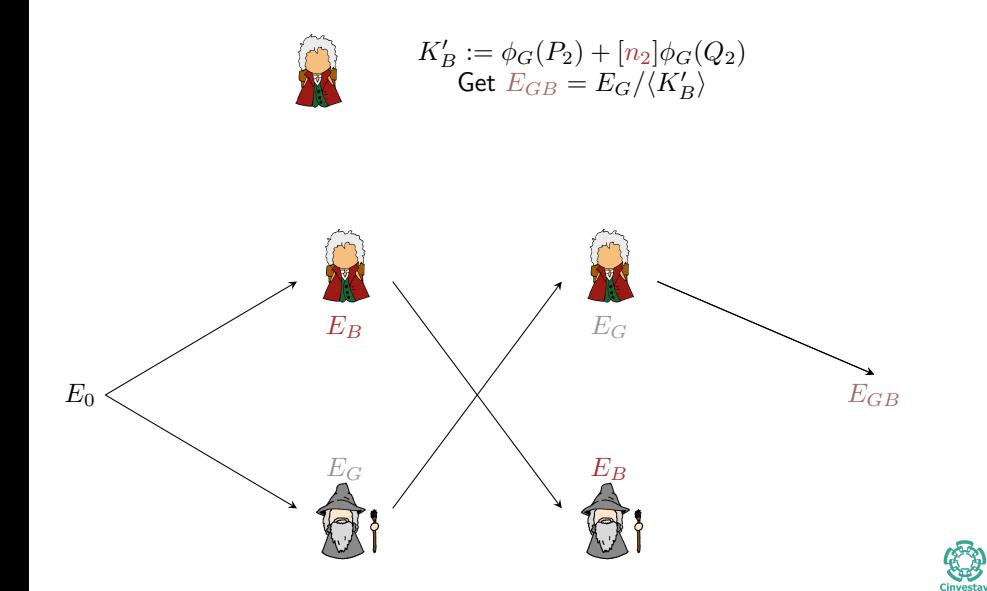

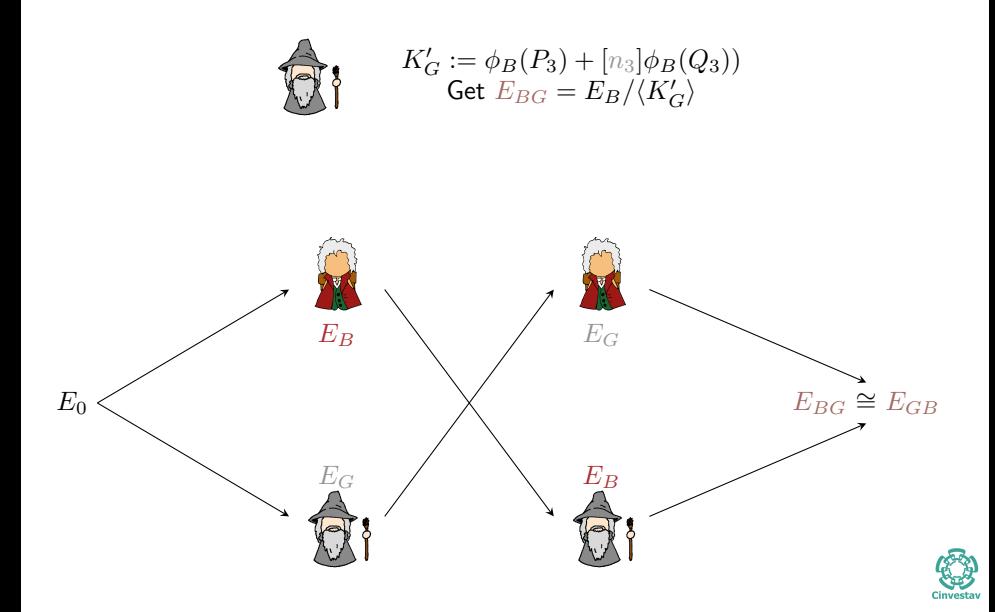

<span id="page-21-0"></span>**There are different Models (equations) for elliptic curves.** 

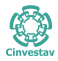

### <span id="page-22-0"></span>Twisted Edwards Model

Twisted Edwards Curves:

$$
E_{(a,d)}/\mathbb{F}_q: ax^2 + y^2 = 1 + dx^2y^2.
$$

Advantages:

- Faster enough to be considered in some standards.
- Allows a *y*-only arithmetic.

$$
P = \left(\frac{x}{z}, \frac{y}{z}\right)
$$

$$
\mathcal{Y}(P)=(y_P:z_P)
$$

- Complete addition formulas.
- Dustin Moody and Daniel Shumow[\[MS11\]](#page-62-0) proposed formulas for computing isogenies between Twisted Edwards curves<sup>2</sup>.

<sup>2</sup>Also for non-twisted Edwards curves and Huff curves

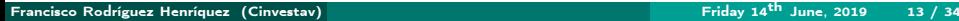

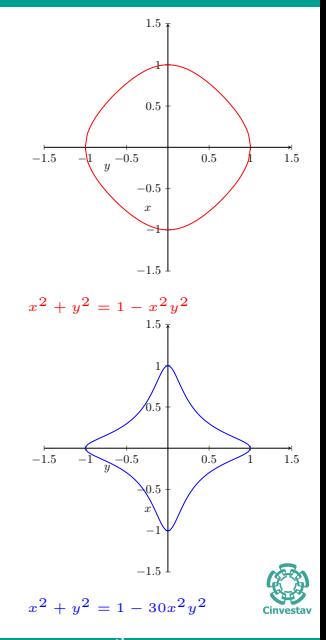

<span id="page-23-0"></span>Projective Constant Montgomery Curves:

$$
E_{(A:C)} / \mathbb{F}_q : Cy^2 = x(Cx^2 + Ax + C).
$$

Advantages:

- Faster enough to be considered in some standards.
- Allows an  $x$ -only arithmetic.

$$
P = \left(\frac{x}{z}, \frac{y}{z}\right)
$$

$$
\mathcal{X}(P) = (x_P : z_P)
$$

Gostello and Hisil [\[CH17\]](#page-60-0) proposed formulas for computing isogenies between Montgomery curves.

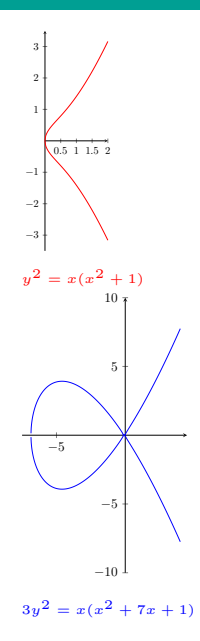

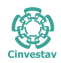

We can transfer back and forth from Montgomery to Edwards curves "almost for free":

$$
E_{(a,d)} \rightarrow E_{(A:C)}
$$
  
\n
$$
(y : z) \mapsto (z + y : z - y),
$$
  
\n
$$
(a,d) \mapsto \left(\frac{a+d}{2} : \frac{a-d}{4}\right)
$$
  
\n
$$
E_{(A:C)} \rightarrow E_{(a,d)}
$$
  
\n
$$
(x : z) \mapsto (x - z : x + z),
$$
  
\n
$$
(A : C) \mapsto (A + 2C, A - 2C)
$$

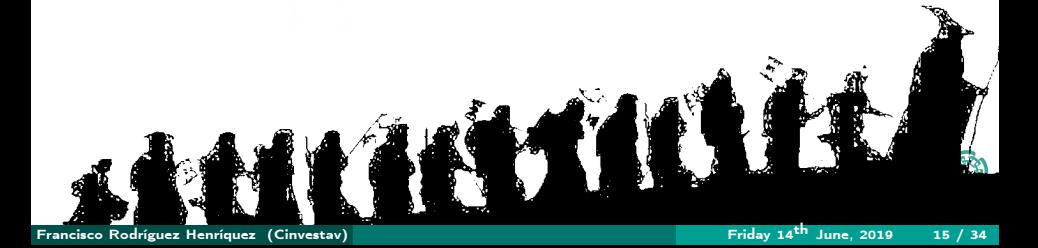

"How to get" an s-isogeny for  $s = 2\ell + 1$ .

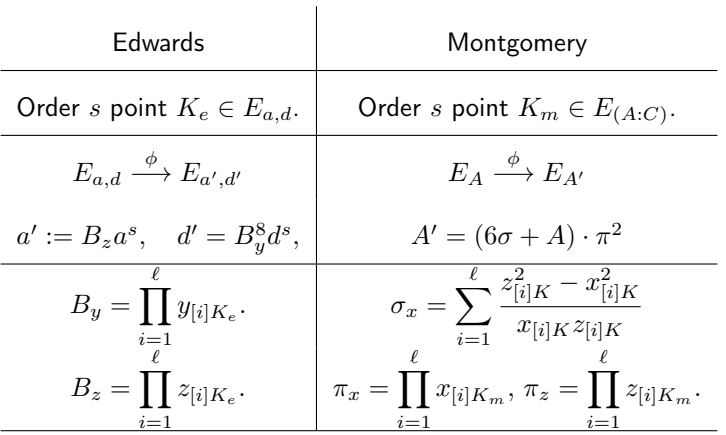

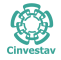

Eval an s-isogeny for  $s = 2\ell + 1$ .

Edwards...

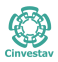

Eval an s-isogeny for  $s = 2\ell + 1$ .

It does not works in the sense that there is not an evaluation using only YZ-coordinates

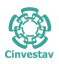

## Eval s-isogeny

Eval an s-isogeny for  $s = 2\ell + 1$ .

MontgomeryOrder  $s$  point  $K_m\in E_{(A:C)}$  Point  $Q\in E_{(A:C)}$  not in

$$
\langle K_m \rangle . \phi_{K_m}(\mathcal{X}(Q)) = (x_{Q'} : z_{Q'}) . x_{Q'} =
$$

$$
x_Q \cdot \left(\prod_{i=1}^{\ell} \left[ (x_Q - z_Q)(x_{[i]K_m} + z_{[i]K_m}) + (x_Q + z_Q)(x_{[i]K_m} - z_{[i]K_m}) \right] \right)^2
$$
  
\n
$$
z_{Q'} = \left(\prod_{i=1}^{\ell} \left[ (x_Q - z_Q)(x_{[i]K_m} + z_{[i]K_m}) - (x_Q + z_Q)(x_{[i]K_m} - z_{[i]K_m}) \right] \right)^2
$$
Cost

per iteration:  $2M + 2S$ 

# Contribution

- **3** [Extended SIDH](#page-30-0)
	- [eSIDH](#page-30-0)
	- $CRT + eSIDH$
	- Parallelism in  $s^e$ [-degree isogenies](#page-43-0)
- <sup>4</sup> [Edwards-Montgomery Hybridization](#page-48-0)
	- **[There and back again](#page-48-0)**
- **5** [Results](#page-52-0)
	- **[Proposals](#page-52-0)**
	- **[Results](#page-54-0)**

<span id="page-30-0"></span>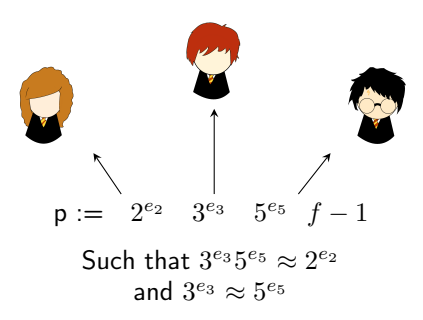

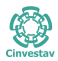

Parameters

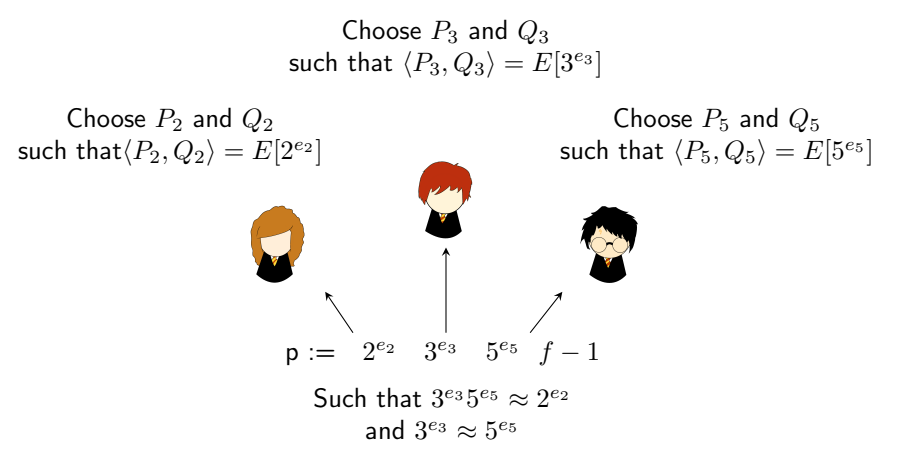

Define  $S := P_3 + P_5$  and  $T := Q_3 + Q_5$ to be the public parameters of Ron and Harry

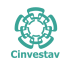

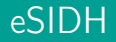

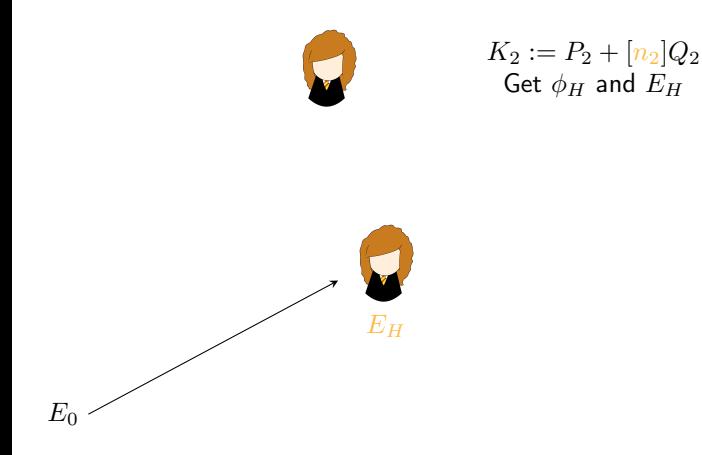

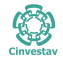

Francisco Rodríguez Henríquez (Cinvestav) **Francisco Rodríguez (Francisco Rodríguez Henríquez (Cinvestav**) **Francisco Rodríguez (Francisco Rodríguez Henríquez (Cinvestav**) **Francisco Rodríguez (Francisco Rodríguez Henríque** 

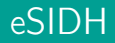

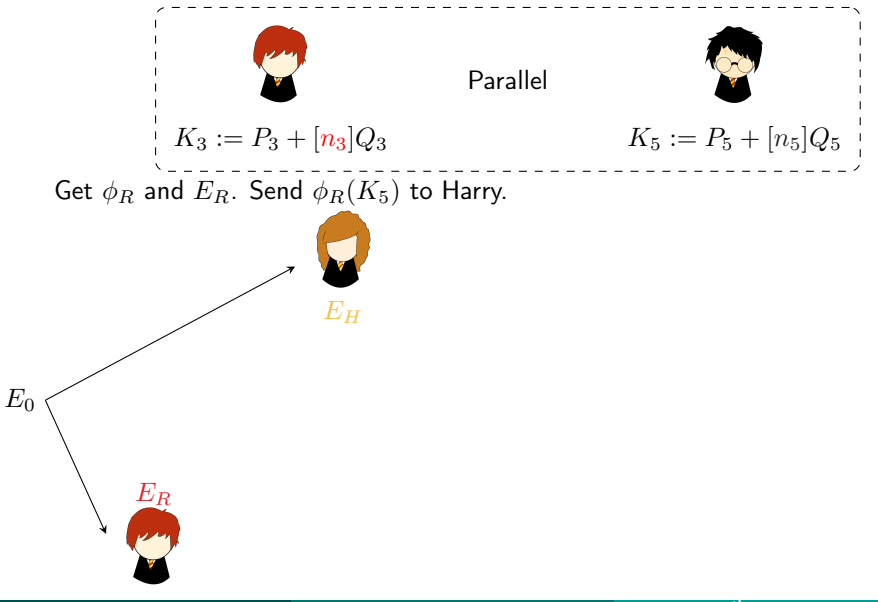

eSIDH

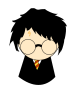

Use  $\phi_R(K_5)$  to get  $E_{RH}$  and  $\phi_{RH}$ 

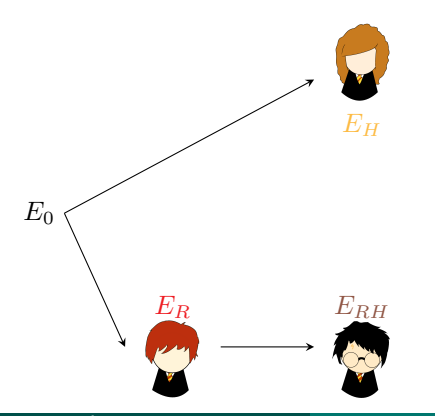

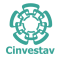

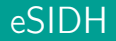

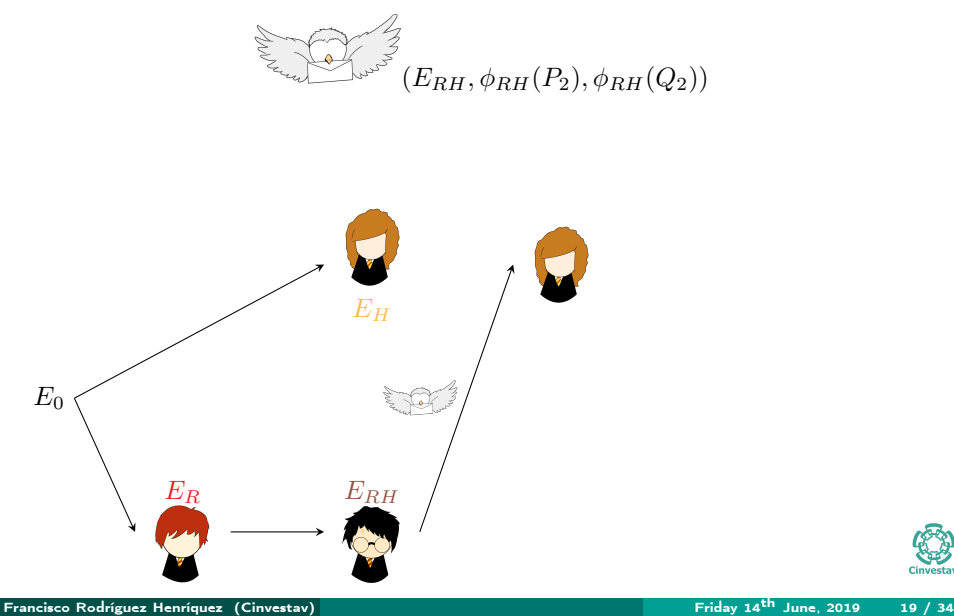

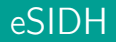

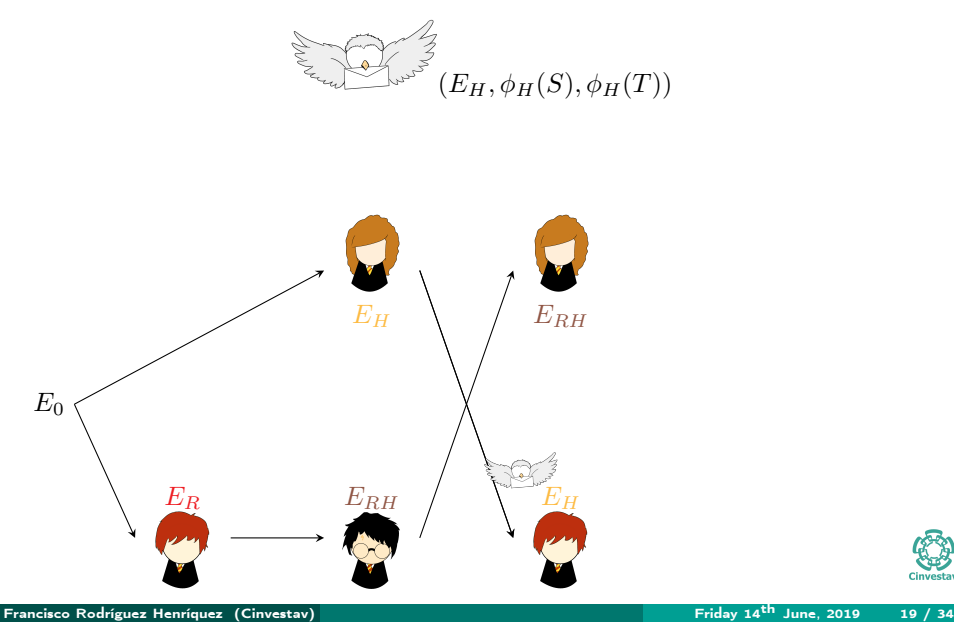

Cinvestav

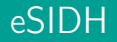

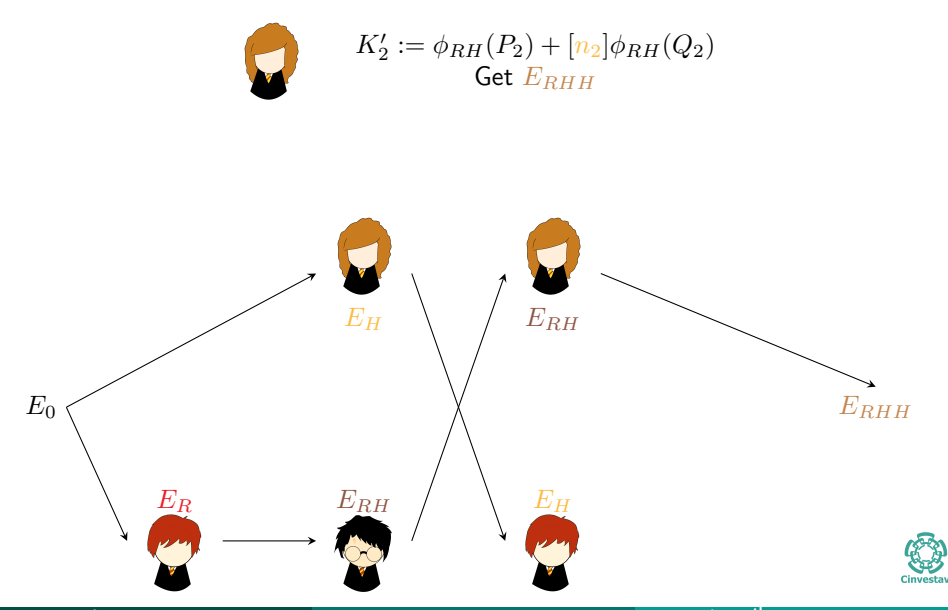

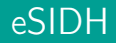

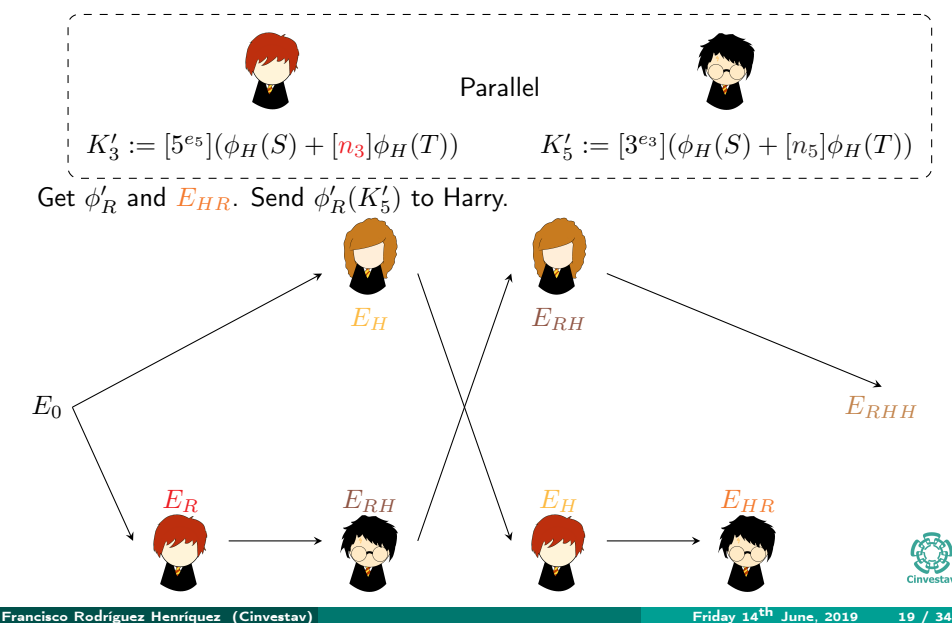

eSIDH

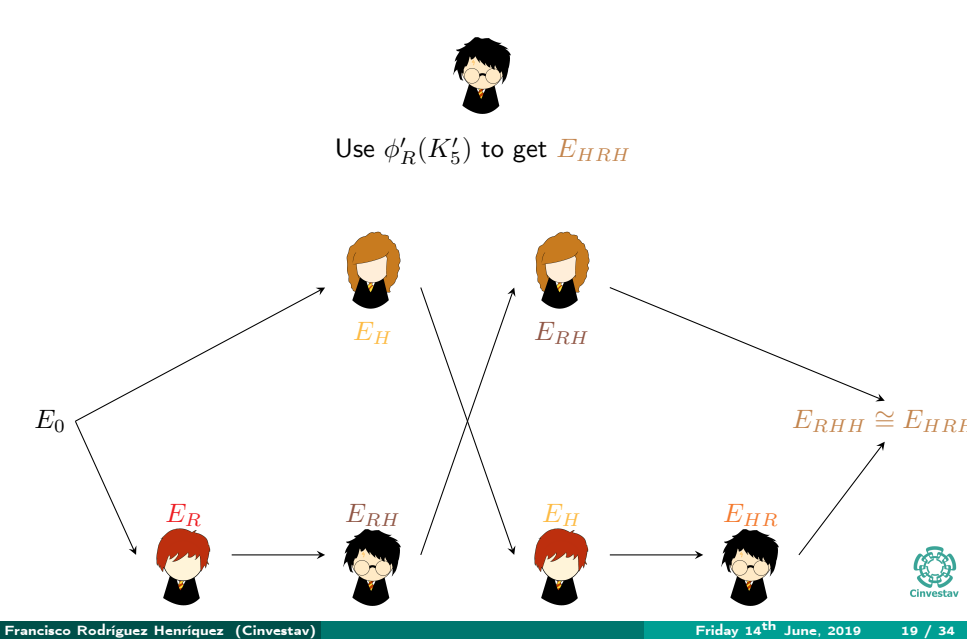

- <span id="page-40-0"></span>Choose  $n_3 \in [1, 3^{e_3}]$  and  $n_5 \in [1, 5^{e_5}]$  such that  $(n_3, 5^{e_5}) = (n_5, 3^{e_3}) = 1$ .
- Compute  $\hat{n}_3 := n_3^{-1} \mod 5^{e_5}, \quad \hat{n}_5 := n_5^{-1} \mod 3^{e_3}.$
- $\blacksquare$  Finally compute the integer private keys
	- $(\bar{n}_3 := n_3 \cdot \hat{n}_3 \mod 3^{e_3}, \bar{n}_5 := n_5 \cdot \hat{n}_5 \mod 5^{e_5}).$
	- $n_{35} := n_3 \cdot \hat{n}_3 \cdot n_5 \cdot \hat{n}_5 \mod (3^{e_3}5^{e_5}).$

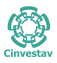

- Choose  $n_3 \in [1, 3^{e_3}]$  and  $n_5 \in [1, 5^{e_5}]$  such that  $(n_3, 5^{e_5}) = (n_5, 3^{e_3}) = 1$ .
- Compute  $\hat{n}_3 := n_3^{-1} \mod 5^{e_5}, \quad \hat{n}_5 := n_5^{-1} \mod 3^{e_3}.$
- $\blacksquare$  Finally compute the integer private keys
	- $(\bar{n}_3 := n_3 \cdot \hat{n}_3 \mod 3^{e_3}, \bar{n}_5 := n_5 \cdot \hat{n}_5 \mod 5^{e_5}).$
	- $n_{35} := n_3 \cdot \hat{n}_3 \cdot n_5 \cdot \hat{n}_5 \mod (3^{e_3}5^{e_5}).$

Key Generation is the same as in previous approach

- **1** Ron computes:  $K_3 := P_3 + |\bar{n}_3|Q_3$ ,
- **2** Harry computes:  $K_5 := P_5 + [\bar{n}_5]Q_5$ .
- 3 Ron computes:  $E_R$ ,  $\phi_R$  using  $K_3$ .
- 4 Harry computes:  $E_{BH}$ ,  $\phi_{BH}$  using  $\phi_R(K_5)$ .

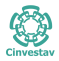

- Choose  $n_3 \in [1, 3^{e_3}]$  and  $n_5 \in [1, 5^{e_5}]$  such that  $(n_3, 5^{e_5}) = (n_5, 3^{e_3}) = 1$ . Compute  $\hat{n}_3 := n_3^{-1} \mod 5^{e_5}, \quad \hat{n}_5 := n_5^{-1} \mod 3^{e_3}.$
- $\blacksquare$  Finally compute the integer private keys
	- $(\bar{n}_3 := n_3 \cdot \hat{n}_3 \mod 3^{e_3}, \bar{n}_5 := n_5 \cdot \hat{n}_5 \mod 5^{e_5}).$
	- $n_{35} := n_3 \cdot \hat{n}_3 \cdot n_5 \cdot \hat{n}_5 \mod (3^{e_3}5^{e_5}).$

Key agreement phase:

- **1** Ron computes:  $K' := \phi_H(P_3) + [n_{35}]\phi_H(Q_3)$ ,
- **2** Ron computes:  $K'_3 := [5^{e_5}]K'.$
- 3 Ron computes:  $E_{HR}, \phi_{R}'$  using  $K_3$ .
- 4 Harry computes:  $E_{HRH}, \phi'_{RH}$  using  $\phi'_R(K').$

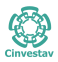

<span id="page-43-0"></span>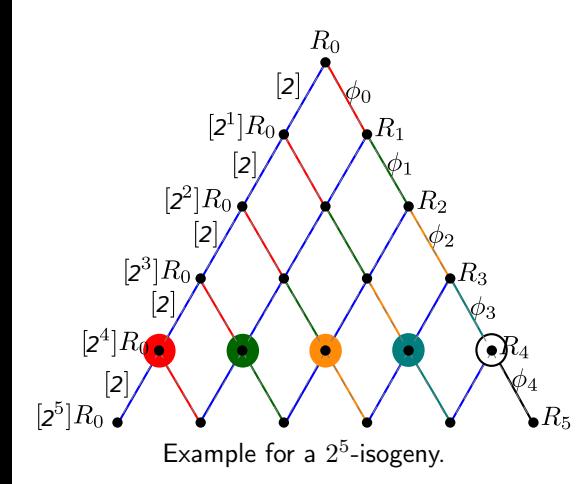

#### Rules:

- Once you go down, you can't go back.
- $\blacksquare$  The only way to go down along a non-blue line is reaching first the dot rounded by the same color of the line. Example: if you want to go down by a red line, first you need to reach the dot rounded by a red circle.

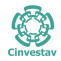

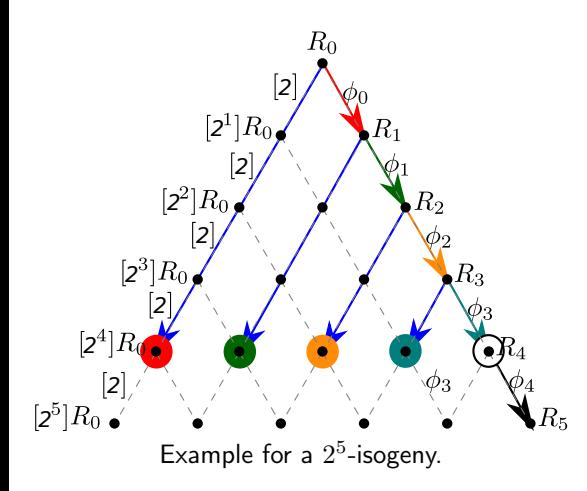

#### Rules:

- Once you go down, you can't go back.
- $\blacksquare$  The only way to go down along a non-blue line is reaching first the dot rounded by the same color of the line. Example: if you want to go down by a red line, first you need to reach the dot rounded by a red circle.

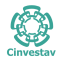

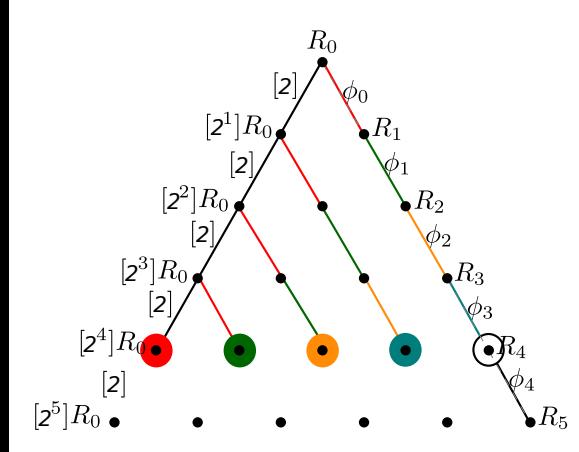

Unbalanced path: Evaluation oriented Costs:

 $[2] : 4$ 

Evaluations : 10

Fully parallelizable. (Need more than 250 cores in real life)

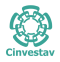

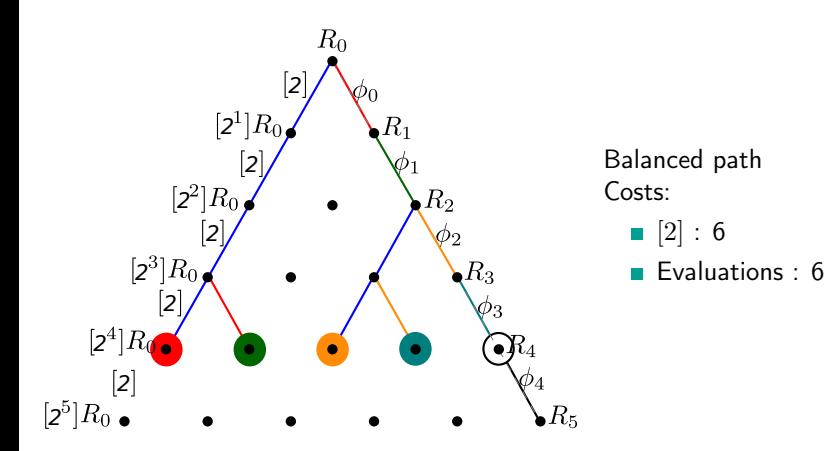

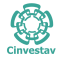

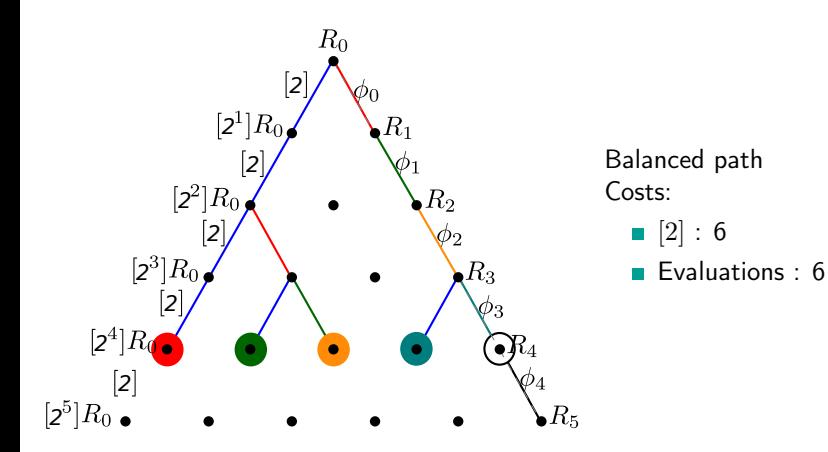

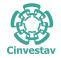

<span id="page-48-0"></span>We make use of Edwards isogeny construction

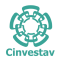

- We make use of Edwards isogeny construction
- $\blacksquare$  Montgomery evaluation use Kernel points in  $YZ$ -Coordinates.

$$
x' = \mathbf{x_Q} \cdot \left( \prod_{i=1}^{\ell} \left[ z_Q y_{[i]P} + y_Q z_{[i]P} \right] \right)^2
$$
  

$$
z' = \mathbf{z_Q} \cdot \left( \prod_{i=1}^{\ell} \left[ z_Q y_{[i]P} - y_Q z_{[i]P} \right] \right)^2.
$$

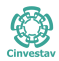

- We make use of Edwards isogeny construction
- Montgomery evaluation use Kernel points in YZ-Coordinates.
- Once that the Kernel points are in  $YZ$ -coordinates it is not necessary to go back to Montgomery anymore.

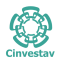

- We make use of Edwards isogeny construction
- Montgomery evaluation use Kernel points in YZ-Coordinates.
- $\blacksquare$  Once that the Kernel points are in  $YZ$ -coordinates it is not necessary to go back to Montgomery anymore.
- **The Translate xDBL and xADD into yDBL and yADD respectively to compute**  $[i]K$ .

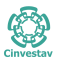

<span id="page-52-0"></span>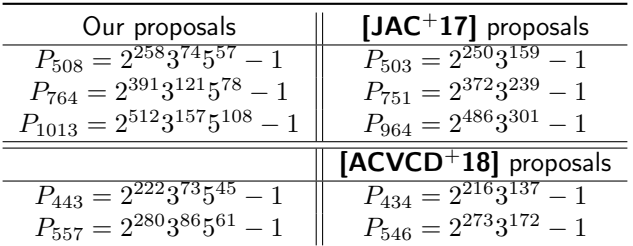

Table 1: Our proposals for eSIDH primes in comparison with the current state-of the art

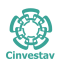

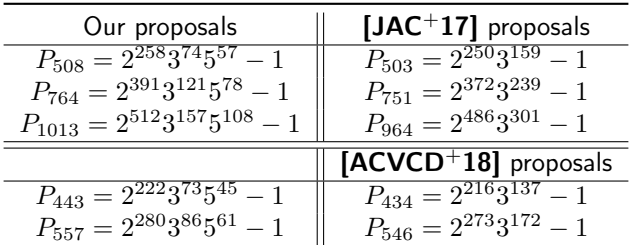

Table 1: Our proposals for eSIDH primes in comparison with the current state-of the art

- Our primes are Montgomery Friendly so we can achieve a faster modular reduction.
- There are more eSIDH primes than SIDH primes.
- It is possible to improve the security (few bits).

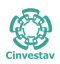

- <span id="page-54-0"></span>We compare against the recent library version of Costello-Longa-Naehrig instead of the reported one [\[CLN16\]](#page-60-2).
- We do not compare with results of Faz-López-Ochoa-Rodríguez article  $[FHLOJRH18]$  because the specifications submitted to NIST $[JAC<sup>+</sup>17]$  $[JAC<sup>+</sup>17]$  does not allow the use of all improvements reported by them.
- All the timings were measured using an Intel core i7-6700K processor with micro-architecture Skylake at 4.0 GHz. Using the Clang-3.9 compiler and the flags -Ofast -fwrapv -fomit-frame-pointer -march=native -madx -mbmi2.

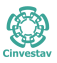

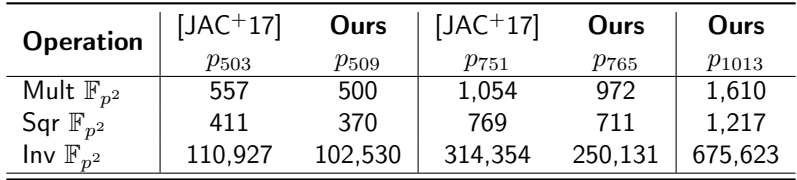

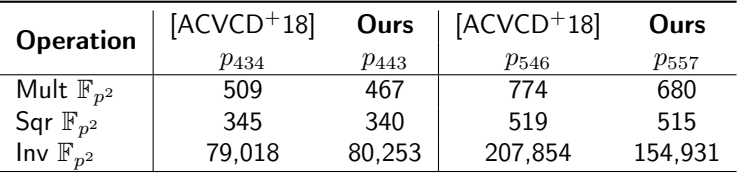

Table 2: Arithmetic cost comparison. Timings are reported in clock cycles measured over a Skylake processor at 4.0GHz.

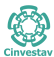

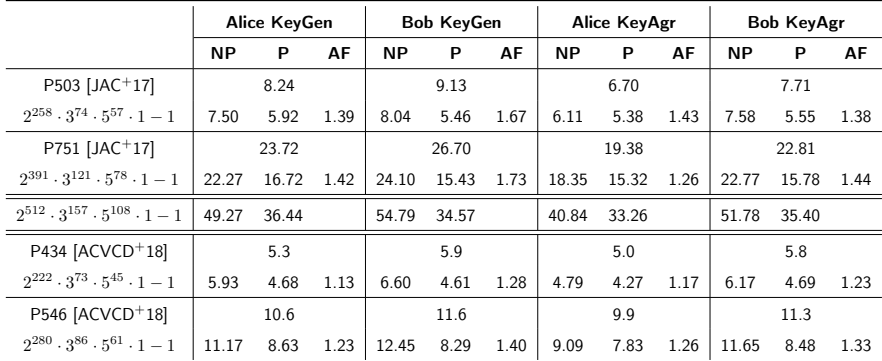

Table 3: Performance comparison of the eSIDH against the proposed in  $[JAC+17]$  $[JAC+17]$  and [\[ACVCD](#page-60-1)<sup>+</sup>18]. The running time is reported in  $10^6$  clock cycles measured in an Intel Skylake proccessor at 4.0 GHz.Parallel version performance using 3 cores.

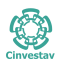

# Results **6 [Epilogue](#page-58-0)**

<span id="page-58-0"></span>Accepted:

Gora Adj, Daniel Cervantes-Vázquez, Jesús-Javier Chi-Domínguez, Alfred Menezes and Francisco Rodríguez-Henríquez. On the cost of computing isogenies between supersingular elliptic curves. Selected Areas in Cryptology 2018(Conference).

Work in progress:

- Daniel Cervantes-Vázquez, Eduardo Ochoa-Jiménez and Francisco Rodríguez-Henríquez. A parallel approach for SIDH.
- Daniel Cervantes-Vázquez, Mathilde Chenu-de-La Morinerie, Luca de Feo, Jesús Chi-Domínguez, Francisco Rodríguez-Henríquez and Ben Smith. Stronger and Faster Side-Channel Protections for CSIDH. Submitted.

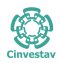

- To implement different parallel strategies and analyze those strategies.
- To study other models to improve performance (Huff, Split/Twisted Normal Form).

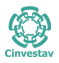

## Bibliography I

<span id="page-60-2"></span><span id="page-60-1"></span><span id="page-60-0"></span>[ACVCD<sup>+</sup>18] Gora Adj, Daniel Cervantes-Vázquez, Jesús-Javier Chi-Domínguez, Alfred Menezes, and Francisco Rodríguez-Henríquez. On the cost of computing isogenies between supersingular elliptic curves. Cryptology ePrint Archive, Report 2018/313, 2018. <https://eprint.iacr.org/2018/313>. [CH17] Craig Costello and Huseyin Hisil. A simple and compact algorithm for sidh with arbitrary degree isogenies. Cryptology ePrint Archive, Report 2017/504, 2017. <https://eprint.iacr.org/2017/504>. [CLN16] Craig Costello, Patrick Longa, and Michael Naehrig. Efficient algorithms for supersingular isogeny diffie-hellman. In Matthew Robshaw and Jonathan Katz, editors, Advances in Cryptology – CRYPTO 2016, pages 572–601, Berlin, Heidelberg, 2016. Springer Berlin Heidelberg.

#### <span id="page-61-2"></span><span id="page-61-1"></span><span id="page-61-0"></span>[FHLOJRH18] A. Faz-Hernández, J. López, E. Ochoa-Jiménez, and F. Rodríguez-Henríquez. A faster software implementation of the supersingular isogeny diffie-hellman key exchange protocol. IEEE Transactions on Computers, pages 1–1, 2018. [FJP14] Luca De Feo, David Jao, and Jérôme Plût. Towards quantum-resistant cryptosystems from supersingular elliptic curve isogenies. J. Mathematical Cryptology, 8(3):209–247, 2014. [JAC<sup>+</sup>17] David Jao, Reza Azarderakhsh, Matthew Campagna, Craig Costello, Luca De Feo, Basil Hess, Amir Jalali, Brian Koziel, Brian LaMacchia, Patrick Longa, Michael Naehrig, Joost Renes, Vladimir Soukharev, and David Urbanik. Supersingular isogeny key encapsulation, 2017. <sike.org>.

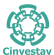

#### <span id="page-62-0"></span>[MS11] Dustin Moody and Daniel Shumow.

Analogues of velu's formulas for isogenies on alternate models of elliptic curves.

Cryptology ePrint Archive, Report 2011/430, 2011.

<https://eprint.iacr.org/2011/430>.

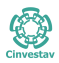